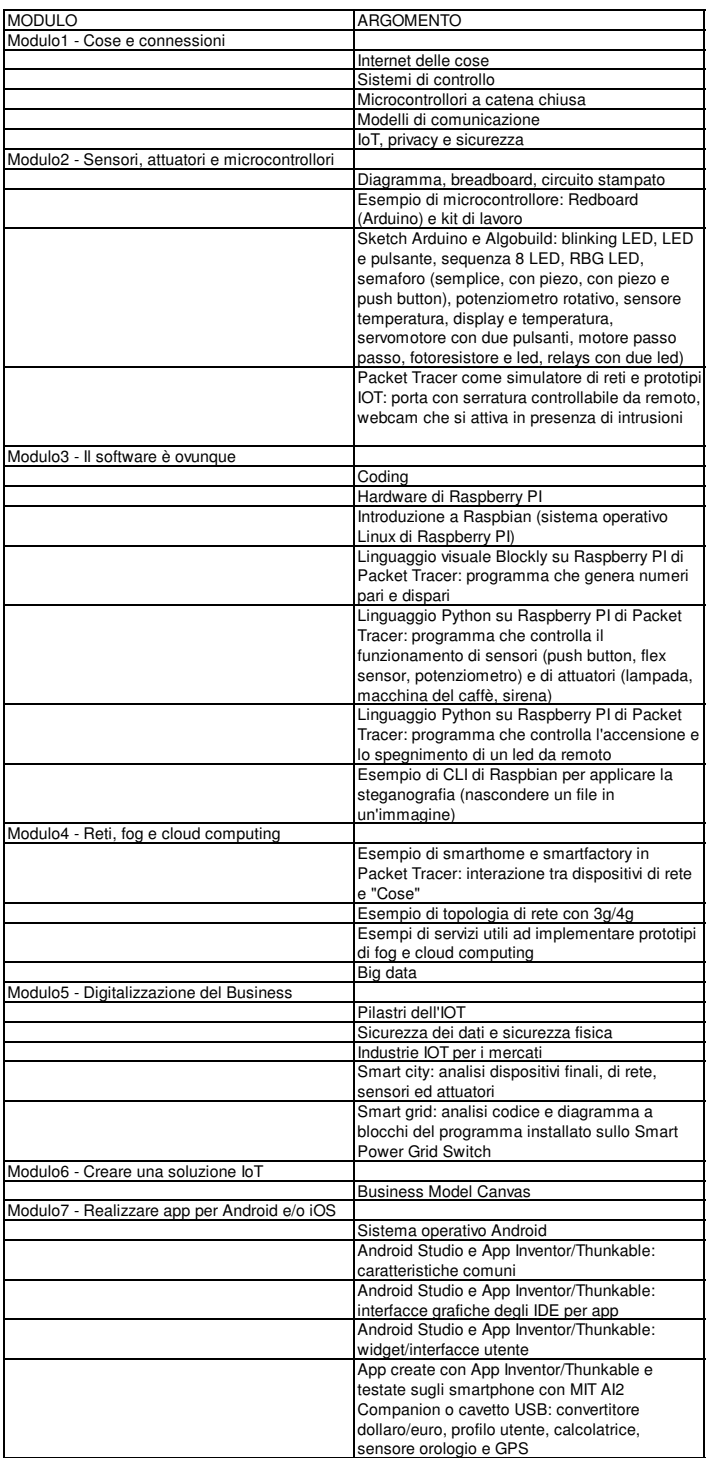

Conoscenze e abilità:

1) Saper rappresentare un sistema di controllo con il modello a blocchi (minimo)<br>2) Saper realizzare semplici circuiti e semplici elaborazioni in fog computing con le schede a<br>microcontrollore Arduino e RedBoard (minimo)<br>3